## Mini-tutorial on TAO-ADMM

Hansol Suh

#### PETSc User Meeting 2023, Chicago, IL

## Alternating Direction Method of Multipliers

minimize  $f(x) + g(z)$ subject to  $Ax + Bz = c$ 

•  $f$ ,  $g$  convex

• 
$$
\mathcal{L}_{\rho} = f(\mathbf{x}) + g(\mathbf{z}) + y^T(\mathbf{A}\mathbf{x} + \mathbf{B}\mathbf{z} - \mathbf{c}) + (\rho/2) ||\mathbf{A}\mathbf{x} + \mathbf{B}\mathbf{z} - \mathbf{c}||_2^2
$$

• ADMM:

$$
x_{k+1} := \operatorname{argmin}_{x} \mathcal{L}_{\rho}(\mathbf{x}, \mathbf{z}_{k}, \mathbf{y}_{k})
$$
  

$$
z_{k+1} := \operatorname{argmin}_{z} \mathcal{L}_{\rho}(\mathbf{x}_{k+1}, z, \mathbf{y}_{k})
$$
  

$$
y_{k+1} := y_k + \rho(\mathbf{A}\mathbf{x}_{k+1} + \mathbf{B}\mathbf{z}_{k+1} - \mathbf{c})
$$

# Tomography Example

minimize 
$$
\frac{1}{2} ||\mathbf{A}\mathbf{x} - \mathbf{b}||_2^2 + \lambda ||\mathbf{x}||_1
$$
  
\n $\Downarrow$   
\nminimize  $\frac{1}{2} ||\mathbf{A}\mathbf{x} - \mathbf{b}||_2^2 + \lambda ||\mathbf{z}||_1$   
\nsubject to  $\mathbf{x} - \mathbf{z} = 0$ 

#### Figure 1: Shepp-Logan phantom

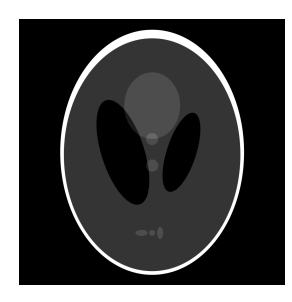

# Tomography Example

minimize 
$$
\frac{1}{2} ||\mathbf{A}\mathbf{x} - \mathbf{b}||_2^2 + \lambda ||\mathbf{x}||_1
$$
  
\n $\Downarrow$   
\nminimize  $\frac{1}{2} ||\mathbf{A}\mathbf{x} - \mathbf{b}||_2^2 + \lambda ||\mathbf{z}||_1$   
\nsubject to  $\mathbf{x} - \mathbf{z} = 0$ 

Regularizer is not smooth, challenging for optimization.

#### Figure 1: Shepp-Logan phantom

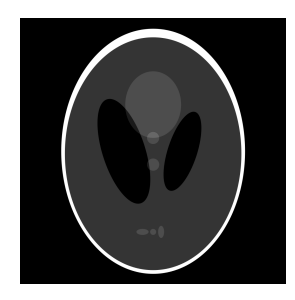

# Tomography Example Notes:

• How to run:

make test search='tao\_constrained\_tutorials-tomographyADMM\*'

- Other approaches:
	- ▶ Could use 2-norm-squared for regularizer
		- ▶ Poor performance! Relative error of 80%
	- ▶ Could smooth out the  $\ell 1$  term
		- ▶ make test search='tau\_leastsquares\_tutorials-tomography\*'
	- ▶ Technically, using  $||Dx||_1$ , where D is dictionary matrix (TV), gives better performance...

## Example in PETSc

#### example.c

```
/* TAO init routines */
TaoCreate(comm, &tao);
TaoSetType(tao, TAOADMM);
TaoSetObjectiveAndGradientRoutine(tao, FullGradObj, AppCtx);
/* Continues... */
```
## Example in PETSc

Here, we are setting **A**, **B**, **c**, and routines for  $f(x)$ ,  $g(z)$ . example.c

/\* Misfit/Regularizer {M,R} part. \*/ TaoADMMSet{M,R}ObjAndGradRoutine(tao, {f,g}\_objgrad, AppCtx); TaoADMMSet{M,R}HessRoutine(tao,H,H\_pre,func\_H\_{f,g},AppCtx); /\* You can pass NULL, which means I for Misfit, and -I for Reg \*/ TaoADMMSet{M,R}ConstJac(tao,{A,B},{A,B}\_pre,func\_{A,B},AppCtx); TaoADMMSetConstraintVectorRHS(tao, c);

## Example in PETSc

You can specify solver types for  $f(x)$  and  $g(z)$ . You can also write your own custom solver via TaoShell.

example.c

 $/*$  Set type for misfit  $*/$ TaoADMMGetMisfitSubsolver(tao, &misfit); TaoSetType(misfit, TAONLS); /\* Set type for L1 regularizer. \*/ TaoADMMGetRegSubsolver(tao, &reg); TaoSetType(reg, TAOSHELL); TaoShellSetContext(reg, shell\_ctx); TaoShellSetSolve(reg, SoftThreshold); TaoADMMSetRegCoefficient(tao, lambda);

**Results** 

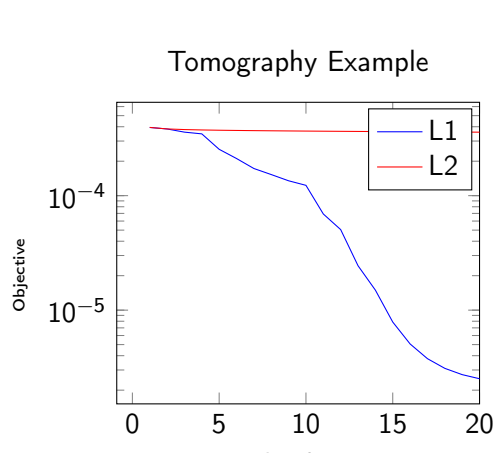

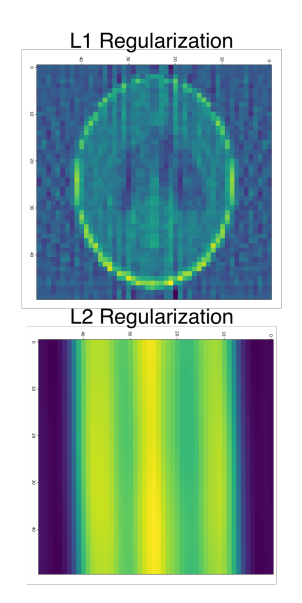

# ntions

### options

/\* Many options available!! \*/ -tao\_admm\_regularizer\_coefficient ... -tao\_admm\_spectral\_penalty ... -tao\_admm\_relaxation\_parameter ... -tao\_admm\_tolerance\_update\_factor ... -tao\_admm\_spectral\_penalty\_update\_factor ... -tao\_admm\_minimum\_spectral\_penalty ... -tao\_admm\_dual\_update {adaptive,adaptive\_relaxed} -tao\_admm\_regularizer\_type {user,soft\_threshold} -misfit\_tao\_nls\_pc\_type ...

#### Thanks! Any feedback would be greatly appreciated!

hsuh@anl.gov